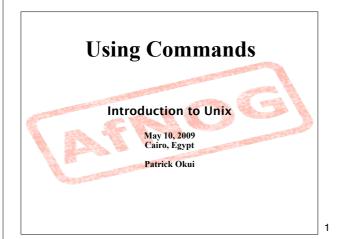

## GUIs and CLIs

What's are some example GUIs?

- Windows
- Mac OS X (Darwin, X and Aqua)
- Gnome, KDE (on XWindow)

What about example CLIs?

- DOS
- CP/M
- Unix/Linux shells (bash, csh, sh, tsh, etc.)

2

## Q. What's faster...?

A Graphical User Interface: GUI? A Command Line Interpreter: CLI?

A. For many (most) operations a CLI.

Q. What's hard, or slower to do in a CLI?

A. Copying multiple, unique files.

A. Other?

9

3

4

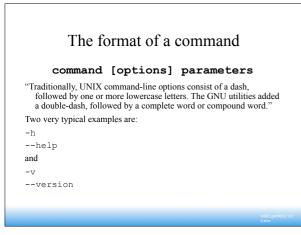

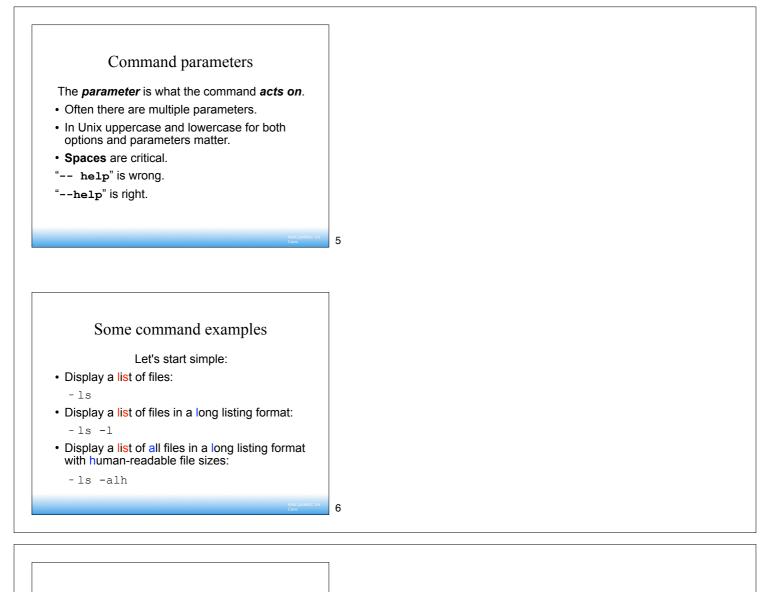

Some command examples cont.

Some equivalent ways to do "1s  $\mbox{-alh}$  ": 1s  $\mbox{-lah}$ 

ls -l -a -h
ls -l --all -human-readable
Note that there is no double-dash option for "-1".
You can figure this out by typing:

man ls
Or by typing:
ls --help

Where's the parameter? We typed the "ls" command with several options, but no parameter. Do you think "ls" uses a parameter? What is the parameter for "ls -l"?

It is "." -- our current directory.

"is  $\mbox{-l"}$  and "is  $\mbox{-l}$  ." are the same.

We'll discuss files and directories in our next section.

7

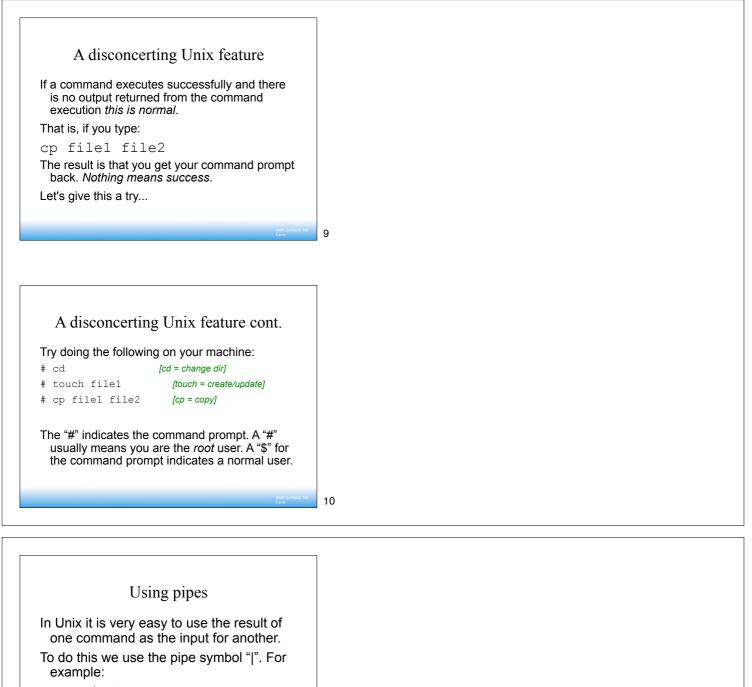

ls -l /sbin | sort
ls -l /sbin | sort | more
What will these commands do?

11

Take advantage of the command line

- The command line in Unix is *much more powerful* than what you may be used to in Windows.
- You can easily edit long commands
- You can find and recover past commands
- You can quickly copy and paste commands.

## Your mission

Should you choose to accept it ...

• Pay close attention to options and parameters.

- Use "man command" or "command --help" to figure out how each command works.
- A command, generally, acts upon it's parameter or parameters based on the options you give to the command...

13